## **ブラウザ認証機能(メールアドレス認証)の利用イメージ**

■ 「ブラウザ認証機能(メールアドレス認証)」の利用イメージは下記の通り。

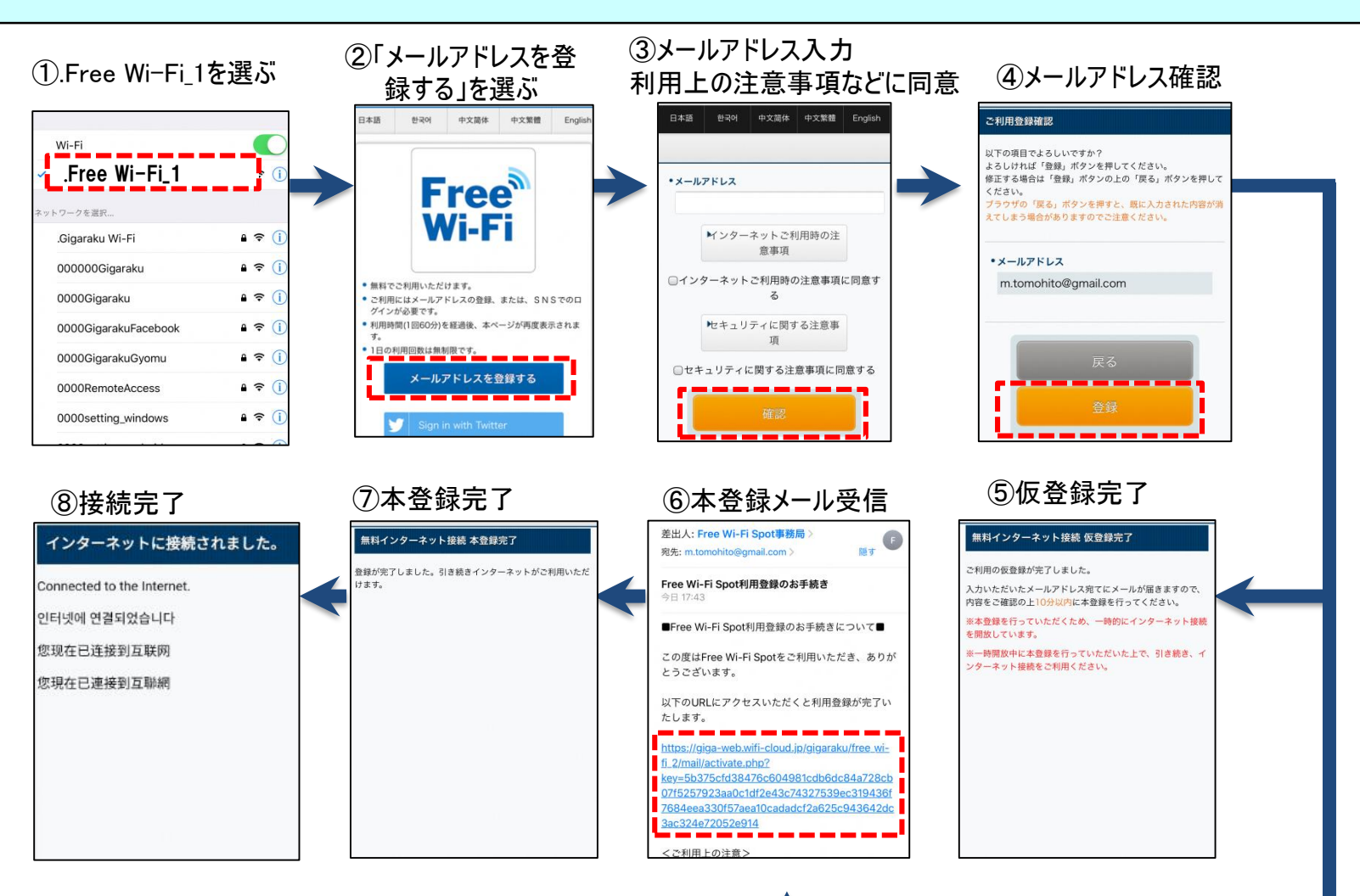

メール送信 ※10分間インターネット開放

1